#### <span id="page-0-0"></span>Michael Hanke

[Introduction](#page-2-0)

[Callables](#page-4-0)

Global [parameters in](#page-6-0) callables

Lambda [expressions](#page-11-0)

[Summary](#page-16-0)

# Callables

Michael Hanke

School of Engineering Sciences

# Program construction in C++ for Scientific Computing

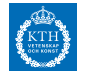

c Michael Hanke 2019 1 (18)

#### Michael Hanke

## [Introduction](#page-2-0)

[Callables](#page-4-0)

Global [parameters in](#page-6-0) callables

Lambda [expressions](#page-11-0)

[Summary](#page-16-0)

# **1** [Introduction](#page-2-0)

**2** [Callables](#page-4-0)

<sup>3</sup> [Global parameters in callables](#page-6-0)

4 [Lambda expressions](#page-11-0)

# **6** [Summary](#page-16-0)

c Michael Hanke 2019 2 (18)

# **Outline**

<span id="page-2-0"></span>Michael Hanke

#### [Introduction](#page-2-0)

[Callables](#page-4-0)

Global [parameters in](#page-6-0) .<br>callables

Lambda [expressions](#page-11-0)

[Summary](#page-16-0)

# Functions as parameters

Functions are special kinds of objects: They can be invoked and provide a result.

Example: Homework1, Task 2

typedef double (\*ASI\_fkt)(double); double ASI(ASI\_fkt f, double a, double b, double tol); We can use this function as follows:

```
double ptfun(double x) {
    return 1.0+std::sin(std::exp(3.0*x));}
double I = ASI(ptfun, 0.0, 1.0, 1e-10);
```
Michael Hanke

#### [Introduction](#page-2-0)

[Callables](#page-4-0)

Global [parameters in](#page-6-0) .<br>callables

Lambda [expressions](#page-11-0)

[Summary](#page-16-0)

```
Classes with operator()
```

```
• Consider
 class clsfun {
 public:
      double operator()(double x) {
      return 1.0+std::sin(std::exp(3.0*x));}
 };
  clsfun cf;
 double I = \text{ASI}(cf, 0.0, 1.0, 1e-10);
```
- This will not work: cf cannot be converted (type casted) to type ASI\_fkt.
- Remark: cf is a so-called *functor*, i.e. an object that acts like a function.

We will need a new data type!

#### <span id="page-4-0"></span>[Callables](#page-0-0)

#### Michael Hanke

### [Introduction](#page-2-0)

## [Callables](#page-4-0)

- Global [parameters in](#page-6-0) .<br>callables
- Lambda [expressions](#page-11-0)
- [Summary](#page-16-0)
- Every callable object has a call signature consisting of: result type and sequence of argument types
	- Repeat: Signature of a function (used for binding functions [dynamic or static])
- New template class: function<call\_signature> (defined in library header file functional) where call\_signature is return\_type(arg\_list\_types)

# Example:

#include <functional> typedef std::function<double(double)> ASI\_fkt;

Michael Hanke

# New Version of ASI

## [Introduction](#page-2-0)

### [Callables](#page-4-0)

Global [parameters in](#page-6-0) .<br>callables

Lambda [expressions](#page-11-0)

[Summary](#page-16-0)

#include <functional> typedef std::function<double(double)> ASI\_fkt; double ptfun(double x); clsfun cf; double Ip =  $AST(ptfun, 0.0, 1.0, 1e-10)$ ; // Works! double Ic =  $ASI(cf, 0.0, 1.0, 1e-10)$ ; // Works!

# Why does it work?

There is a type cast from both ptfun and cf to ASI\_fkt!

• This is the C++ way of handling function-like objects (callables).

#### Michael Hanke

#### [Introduction](#page-2-0)

[Callables](#page-4-0)

# Global [parameters in](#page-6-0) callables

Lambda [expressions](#page-11-0)

[Summary](#page-16-0)

# <span id="page-6-0"></span>• Assume the following parametrized function be given:

```
double ptfunpar(double x, double par) {
    return 1.0+std::sin(std::exp(par*x));}
```
• What do we want:

```
double par = 3.0;
Ipp = ASI(ptfunpar( ,par), 0.0, 1.0, 1e-10); // Error!
```
The Problem

- The first argument to ASI must be a callable taking one double as an argument and returning a double. However, ptfunpar takes two doubles as argument.
- *Wanted:* A mapping of ptfunpar(, par) to a function of type ASI\_fkt.

How to fix this classical problem?

```
Michael
Hanke
```
[Introduction](#page-2-0)

[Callables](#page-4-0)

#### Global [parameters in](#page-6-0) callables

Lambda [expressions](#page-11-0)

[Summary](#page-16-0)

# A classical solution: Global parameters

```
static double par;
static double wrapper(double x) {
 return ptfunpar(x,par);
}
int main() {
    par = 3.0;Ipp = ASI(wrapper, 0.0, 1.0, 1e-10); // Works!
}
```
The use of global parameters is a source of bugs (and often a security risk!).

Michael Hanke

[Introduction](#page-2-0)

[Callables](#page-4-0)

Global [parameters in](#page-6-0) callables

Lambda [expressions](#page-11-0)

[Summary](#page-16-0)

# The C++ solution: bind

• The general form of a call to bind is

```
auto
newCallable = std::bind(callable, arg_list);
```
- For an existing callable, this makes a new callable newCallable.
- When invoking newCallable, the arguments from arg\_list are passed.
- arg list may contain placeholders of the form  $n(n)$  being a positive integer).
	- Semantics: \_1 ist the first argument of newCallable, \_2 is the second etc.
	- Note: The placeholders  $_n$  are defined in the namespace std::placeholders.

#### Michael Hanke

## [Introduction](#page-2-0)

## [Callables](#page-4-0)

# Global [parameters in](#page-6-0) callables

Lambda [expressions](#page-11-0)

[Summary](#page-16-0)

```
#include <functional>
using namespace std::placeholders;
auto bindfun = std::bind(ptfunpar, 1,3.0);
```
- both bind and placeholders are defined in the header functional.
- As a side effect, this mechanism can be used to reorder arguments:

auto reordfun =  $std::bind(ptfunpar, _2, _1);$ 

Example

Michael Hanke

[Introduction](#page-2-0)

[Callables](#page-4-0)

Global [parameters in](#page-6-0) callables

Lambda [expressions](#page-11-0)

[Summary](#page-16-0)

# bind and reference parameters

So far, only arguments passed by value can be provided for non-placeholder arguments.

• For arguments passed by reference, the mapping function ref must be used.

# Example:

```
#include <functional>
double ptfunrefpar(double x, double & par) {
    return 1.0+std::sin(std::exp(par*x));
}
double p = 3.0;
using std::placeholders;
auto bindfun = bind(ptfunrefpar, _1,ref(p));
```
• For reference parameters to const objects, cref must be used instead.

#### <span id="page-11-0"></span>Michael Hanke

#### [Introduction](#page-2-0)

[Callables](#page-4-0)

Global [parameters in](#page-6-0) .<br>callables

Lambda [expressions](#page-11-0)

[Summary](#page-16-0)

# Lambda expressions

- A lambda expression is a special kind of callable: Comparable to an unnamed, inline function
- A lambda expression (short: lambda) has a return type, a parameter list, and a function body.
- A lambda can be defined everywhere, even inside other functions. So it is local to where it is defined.
- Structure:

[capture\_list](parameter\_list) -> return\_type { function\_body }

- (parameter\_list) can be omitted if it is empty.
- -> return\_type can be omitted if function\_body consists only of a return statement.
- An empty capture list is denoted by [] and cannot be omitted!

# Capture list

### [Callables](#page-0-0)

#### Michael Hanke

#### [Introduction](#page-2-0)

[Callables](#page-4-0)

Global [parameters in](#page-6-0) .<br>callables

Lambda [expressions](#page-11-0)

[Summary](#page-16-0)

- Indicates which variables of its environment shall be accessible inside the function body.
- The variables can be captured both  $by$  value (indicated by providing the name) or by reference (indicated by a preceding &).
- Special forms of the capture list:
	- [=] All used variables from the surrounding unit are captured by value.
	- [&] All used variables from the surrounding unit are captured by reference.
	- More general forms: [=, reference\_list] and [*&*,identifier\_list].

#### Michael Hanke

[Introduction](#page-2-0)

[Callables](#page-4-0)

Global [parameters in](#page-6-0) .<br>callables

Lambda [expressions](#page-11-0)

[Summary](#page-16-0)

# Example

# Remember:

```
double ptfunpar(double x, double par) {
        return 1.0+std::sin(std::exp(par*x));
    }
    double ASI(ASI_fkt,a,b,tol);
Then we can use lambdas:
    int main() {
      // something
      double par = 3.0;
      auto lamfun = [\text{par}](\text{double } x) \rightarrow \text{double }return ptfunpar(x,par);
      \mathcal{F}:
      // return type can be omitted here:
      // auto lamfun = [par] (double x)
      // \{ return ptfunpar(x, par);};
      double I1 = ASI(lamfun, 0.0, 1.0, 1e-10);}
```
Michael Hanke

```
Introduction
```
[Callables](#page-4-0)

```
Global
parameters in
callables
```
Lambda [expressions](#page-11-0)

[Summary](#page-16-0)

# Capture list: Good to know

- Variables captured by value cannot be changed inside the function body of a lambda unless the keyword mutable is used: double  $par = 2.0$ ; auto lamfun =  $[par]$  (double x) -> double {  $par$  += 1.0;  $//$  Error! return ptfunpar(x,par); };
- But this one will work:

```
double par = 2.0;
auto lamfun = [par] (double x) mutable -> double {
    par += 1.0; // OK!
    return ptfunpar(x,par);
};
par will retain its changed value between function calls!
Guess why? (Hence, this version is meaningless to use in
ASI)
```
• However, that value outside of the lambda will not change! double  $I1 = ASI(lamfun, 0.0, 1.0, 1e-10);$ 

```
\circ Michael Hanke 2019 cout << par << endl:  // result is 2.0, not 3.0! 15(18)
```
Michael Hanke

### [Introduction](#page-2-0)

[Callables](#page-4-0)

Global [parameters in](#page-6-0) .<br>callables

Lambda [expressions](#page-11-0)

[Summary](#page-16-0)

# Capture list: Good to know (cont)

• Variables captured by value will be evaluated when the lambda is defined, not when it is used:

```
double par = 3.0;
auto lamfun = [par] (double x) {
    return ptfunpar(x,par);
};
par += 1.0;
// par in lamfun has the value 3.0, not 2.0
double I1 = ASI(lamfun, 0.0, 1.0, 1e-10);
```
<span id="page-16-0"></span>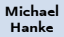

[Introduction](#page-2-0)

[Callables](#page-4-0)

Global [parameters in](#page-6-0) callables

Lambda [expressions](#page-11-0)

[Summary](#page-16-0)

It is demo time!

# Putting everything together: A comprehensive example

#### <span id="page-17-0"></span>Michael Hanke

### [Introduction](#page-2-0)

## [Callables](#page-4-0)

#### Global [parameters in](#page-6-0) callables

Lambda [expressions](#page-11-0)

[Summary](#page-16-0)

- Callable objects
- The library template class std:: function<...>
- bind
- Lambda expressions

- What comes next
	- Even more stuff.

**Summary**